## **MP4XtraAtomRemover Crack Activator [Latest] 2022**

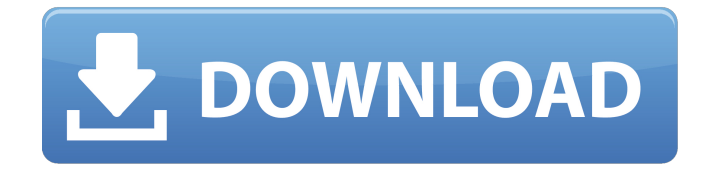

## **MP4XtraAtomRemover Crack PC/Windows**

Regain functionality of a damaged MP4 file by fixing corrupted video files with this powerful tool, which is compatible with almost all Windows platforms. Program is developed to help you repair MP4 files whose video content is missing or stopped working due to a corrupt or damaged MP4 header Xtra field (AudioClass, Camera & FileType). The program contains a wizard-like interface, which guides you through the repair process. It scans and identifies all corrupted MP4 files, including their path on your computer. After the identification, the program will fix all damaged files, delete corrupted videos and retrieve files that were lost from your hard drive. It can help you recover from a corrupted file even if it is damaged by virus or your local anti-virus software. This powerful and reliable tool supports almost all Windows versions, including Windows XP, Vista and Windows 7/8. MP4XtraAtomRemover is available at CNET Download.com for Windows. It is a FREE download. Visit Download.com now.// Copyright 2011 The Go Authors. All rights reserved. // Use of this source code is governed by a BSD-style // license that can be found in the LICENSE file. package packet import ( "bytes" "crypto/cipher" "io" "strconv" "golang.org/x/crypto/openpgp/errors" "golang.org/x/crypto/openpgp/s2k" ) // This is the largest session key that we'll support. Since no 512-bit cipher // has even been seriously used, this is comfortably large. const maxSessionKeySizeInBytes =  $64$  // SymmetricallyEncrypted represents a passphrase encrypted with a symmetric // encryption algorithm. type SymmetricallyEncrypted struct { cipher CipherFunction s2k func(out, in []byte) encryptedKey []byte } const symmetricallyEncryptedVersion = 1 func (se \*SymmetricallyEncrypted) parse(r io.Reader) error { if se.cipher == nil { return errors.UnsupportedError("unknown cipher: " + strconv.Itoa(int(se.c

## **MP4XtraAtomRemover Crack +**

Advanced tool to repair MediaClassOfId, Xtra and other extensions. ... Supported video typ es:.mp4,.m4v,.m4v8,.m4v2,.m4a,.avi,.3gp,.3gp2,.3g2,.3gp4,.mkv,.mka,.mka2,.m3u8,.ts,. mp3,.mp3b,.mp3t,.mp3u,.mp4,.m4a,.m4v,.mp41,.m4b,.m4b3,.m4v2,.m4u,.3gp,.3g2,.mp4 v,.3gp2,.3g2,.m3u,.mka2,.mka,.mka2,.m3u8,.ts,.mp3,.mp3b,.mp3t,.mp3u,.mp4,.m4a,.m4b ,.m4b3,.m4v2,.m4u,.3gp,.3g2,.m4v2,.m4v,.mp41,.m4b,.3gp2,.3gp2,.m4v2,.m4v,.m4u,.3gp ,.3g2,.m4v2,.m4v,.mp4,.m4a,.m4b,.m4b3,.m4v2,.m4u,.mp3,.mp3b,.mp3t,.mp3u,.mp4,.m4

a,.m4b,.m4b3,.m4v2,.m4u,.3gp,.3g2,.m4v2,.m4v,.mp41,.m4b,.3gp2,.3g2,.m4v2,.m4v,.mp 4,.m4a,.m4b,.m4b3,.m4v2,.m4u,.3gp,.3g2,.m4v2,.m4v, 3a67dffeec

## **MP4XtraAtomRemover Crack + Free License Key [Updated]**

MP4XtraAtomRemover is an easy-to-use application that helps you repair, remove, and access corrupted videos that don't play using Windows Media Player. The application is simple to use, and it requires only a few mouse clicks to launch a repair process that will remove the extra field from the video and get it ready to play in Windows Media Player. The setup program is minimal, and it only requires you to select the video files that need to be repaired, press the Repair button, and then you will be able to enjoy the repaired videos in Windows Media Player. MP4XtraAtomRemover FAQ: Can I repair multiple files at a time? Yes, you can do multiple repairs at once; it is even possible to repair all the files in a folder. Is there an option to choose the media player? Yes, you can choose the media player in which you want to play the repaired videos, and the repaired files will be available in that player. Can I specify a different profile for Windows Media Player? Yes, you can do this. Can I repair and recover videos offline? Yes, you can do this. What are the available repair options? You can choose between repairing (saving) and removing the extra files (cleaning). Both repair options require the use of a program called MP4XtraAtomRemover, and you should download this program from the link here. Features: The application is a simple utility that you can run from the command line. There are three repair options that allow you to repair, remove, and access your videos. The program can be customized and further extended in the future with optional updates. Support for several file formats: Video: AVI, MP4, MOV, WMV, M4V, FLV, MKV, QT, VOB, 3GP, SWF Audio: MP3, AAC, FLAC, OGG, WAV Access: DVD Screenshots: How to Repair and Play Repaired Videos - To repair and play repaired MP4/WMV videos on your Windows PC, you can run MP4XtraAtomRemover 2.0 software from the Start menu. You can download this software for free from the official website. When you install this application, you will see an interface like

#### **What's New In MP4XtraAtomRemover?**

MP4XtraAtomRemover is a solution for recovering corrupted files (videos) and metadata. It can be used to repair/restore metadata, such as {x:RealPassthrough} Video streams, {UUID} vita games, {x:RealPassthrough} Audio streams. It can even remove {x:RealPassthrough} x-files. MP4XtraAtomRemover can also remove {x:RealPassthrough}

metadata tags from the file itself, like {x:RealPassthrough} CODEC, which is required for getting the video streams to work. You can find more info on The following guide will show you how to repair corrupt videos. Step 1: Open the application In case you do not know how to open an application, then it is worth mentioning that MP4XtraAtomRemover is based on JAVA. Therefore, you would need to install Java first, and then run the application. Step 2: Select the videos that you want to use The program has the ability to open the tool in a file manager, so you can choose a folder with the video clips that you want to repair. Then, you can press the Start button to begin the repair process. Step 3: Repair and preview the corrupted video Once you hit the Start button, then you will be presented with a progress bar. The scanning process can take as much as several hours, depending on the size of the clip. The software will start the process by extracting the file metadata, including the MP4 metadata field that needs to be repaired. After that, it will look for the proper solution to remove the extra field from the file. In the event that it fails to do so, then it will display a message indicating that the file cannot be repaired at the moment. Step 4: Preview the repaired file Once the repair process is complete, then you will have the option to save the new file into the selected folder. Please keep in mind that the file is saved with the same name as the original one, but it also includes a repaired file in the extension. For instance, a video that was named Giant Bomb.mp4 is going to be saved as Giant Bomb.mp4 repaired. In case you are ready to take things to the next level,

# **System Requirements For MP4XtraAtomRemover:**

• 512MB of RAM. • 32MB of VRAM. • 8 GB of free disk space. • OpenGL 1.1 compatible system. • Windows OS. • 2GB RAM or higher. • Downloadable Installer. • USB keyboard and mouse. • English language interface. • Windows 95/98/ME/NT/2000/XP. • At least a VGA video card capable of 1024x768 resolution. • CD-ROM

Related links:

<https://ebbsarrivals.com/2022/07/08/eye-fi-center-crack-full-product-key-download/> [http://youngcreativeschool.com/wp](http://youngcreativeschool.com/wp-content/uploads/2022/07/Macrobiotic_Diet__Crack_Download_X64_Updated2022.pdf)[content/uploads/2022/07/Macrobiotic\\_Diet\\_\\_Crack\\_Download\\_X64\\_Updated2022.pdf](http://youngcreativeschool.com/wp-content/uploads/2022/07/Macrobiotic_Diet__Crack_Download_X64_Updated2022.pdf) <https://lpkekselenpalembang.com/wp-content/uploads/2022/07/KeyState.pdf> <https://gracepluscoffee.com/moyea-youtube-player-crack-x64/> [https://healthyimprovementsforyou.com/webcam-photobooth-1-3-2-crack-download-win](https://healthyimprovementsforyou.com/webcam-photobooth-1-3-2-crack-download-win-mac/)[mac/](https://healthyimprovementsforyou.com/webcam-photobooth-1-3-2-crack-download-win-mac/) <https://jobdahanday.com/find-mac-address-1-7-0-pc-windows/> <http://brotherskeeperint.com/2022/07/quicktime-lite-for-vcp-itunes-addon/> <http://www.vxc.pl/?p=44380> <https://www.greatescapesdirect.com/2022/07/weather-display-live-crack-activator/> [http://nineteeneightzero.com/space-flight-operations-screensaver-crack-free-download-for](http://nineteeneightzero.com/space-flight-operations-screensaver-crack-free-download-for-pc-2022-new/)[pc-2022-new/](http://nineteeneightzero.com/space-flight-operations-screensaver-crack-free-download-for-pc-2022-new/) <https://marriagefox.com/betakat-crack-with-key-win-mac-latest-2022/> <https://think-relax.com/driver-cleaner-net-crack-patch-with-serial-key-free> <https://pzn.by/uncategorized/computer-specs-crack/> <https://parisine.com/wp-content/uploads/2022/07/valchan.pdf> [https://sayafmcg.com/wp-content/uploads/2022/07/MDic\\_Dictionary.pdf](https://sayafmcg.com/wp-content/uploads/2022/07/MDic_Dictionary.pdf) <http://barrillos.es/wp-content/uploads/2022/07/WoWus.pdf> <https://domainbirthday.com/suanshu-1-3-1-crack/> <http://zakadiconsultant.com/?p=15057> <http://cyclades.in/en/?p=98458> <https://mevoydecasa.es/cardpeek-3-6-9-0-x64/>